# Using lasso and related estimators for prediction

#### Di Liu

**StataCorp** 

July 12, 2019

## Prediction

What is a prediction?

- Prediction is to predict an outcome variable on new (unseen) data
- Good prediction minimizes mean-squared error (or other loss function) on new data

Examples:

- Given some characteristics, what would be the value of a house?
- Given an application of credit card, what would be probability of default for a customer?

#### Question:

Suppose I have many covariates, then which one should I include in my prediction model?

# Using penalized regression to avoid overfitting

Why not include all potential covariates?

- $\bullet$  It may not be feasible if  $p > N$
- Even if it is feasible, too many covariates may cause overfitting
- Overfitting is the inclusion of extra parameters that reduce the in-sample loss but increase the out-of-sample loss

Penalized regression

$$
\widehat{\beta} = \text{argmin}_{\beta} \left\{ \sum_{i=1}^N L(x_i \beta', y_i) + P(\beta) \right\}
$$

where *L*() is the loss function, and *P*(β) is the penalization

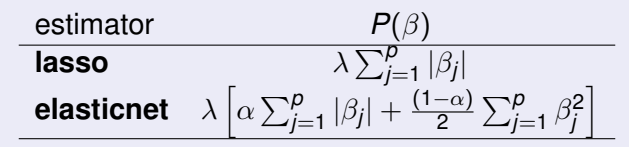

### Example: Predicting housing value

Goal: Given some characteristics, what would be the value of a house? data: Extract from American Housing Survey characteristics: The number of bedrooms, the number of rooms, building age, insurance, access to internet, lot size, time in house, and cars per person

variables: Raw characteristics and interactions (more than 100 variables)

**Question:** Among **OLS**, **lasso**, **elastic-net**, and **ridge** regression, which estimator should be used to predict the house value?

#### Load data and define potential covariates

```
. /*---------- load data ---------------------------*/
.
. use housing, clear
.
. /*------- define potential covariates ---*/.
. local vlcont bedrooms rooms bag insurance internet tinhouse vpperson
. local vlfv lotsize bath tenure
. local covars `vlcont´ i.(`vlfv´) ///
> (c.(`vlcont´) i.(`vlfv´))##(c.(`vlcont´) i.(`vlfv´))
```
# Step 1: Split data into training and hold-out sample

#### Firewall principle

.

The training dataset used to train the model should not contain information from hold-out sample used to evaluate prediction performance

- . /\*---------- Step 1: split data --------------\*/
- . splitsample, generate(sample) split(0.70 0.30)
- . label define lbsample 1 "traning" 2 "hold-out"
- . label value sample lbsample

## Step 2: Choose tuning parameter using training data

```
. /*------ Step 2: run in traing sample ---*/
```
- . . quietly regress lnvalue **`**covars**´** if sample == 1
- . estimates store ols
- . . quietly lasso linear lnvalue **`**covars**´** if sample == 1
- . estimates store lasso

```
.
. quietly elasticnet linear lnvalue `covars´ if sample == 1, alpha(0.2 0.5 0.75
> 0.9
```
- . estimates store enet
- . . quietly elasticnet linear lnvalue **`**covars**´** if sample == 1, alpha(0)
- . estimates store ridge
- **if sample == 1**, restricts estimator to use training data only
- By default, we choose the tuning parameter by cross-validation
- We use **estimates store** to store lasso results
- **•** In **elasticnet**, option **alpha()** specifies  $\alpha$  in penalty term  $\alpha ||\beta||_1 + [(1-\alpha)/2] ||\beta||_2^2$
- Specifying **alpha(0)** is ridge regression

# Step 3: Evaluate prediction performance using hold-out sample

- .  $/*--------$  Step 3: Evaluate prediciton in hold-out sample  $---*/$
- . . lassogof ols lasso enet ridge, over(sample)

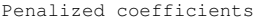

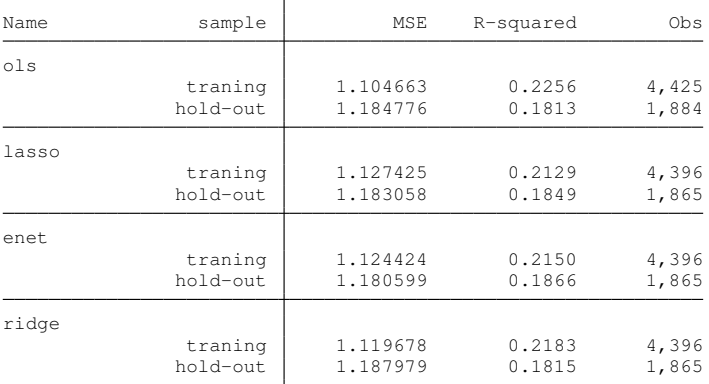

We choose elastic-net as the best prediction because it has the smallest MSE in hold-out sample

## Step 4: Predict housing value using chosen estimator

```
. /*--------- Step 4: Predict housing value using chosen estimator -*/.
. use housing new, clear
. estimates restore enet
(results enet are active now)
.
. predict y_pen
(options xb penalized assumed; linear prediction with penalized coefficients)
.
```

```
. predict y postsel, postselection
(option xb assumed; linear prediction with postselection coefficients)
```
- By default, **predict** uses the penalized coefficients to compute  $x_i\beta'$
- Specifying option **postselection** makes **predict** use post-selection coefficients, which are from OLS on variables selected by **elasticnet**
- **•** In the **linear** model, post-selection coefficients tend to be less biased and may have better out-of-sample prediction performance than the penalized coefficients

#### A closer look at lasso

Lasso is

$$
\widehat{\beta} = \text{argmin}_{\beta} \left\{ \sum_{i=1}^{N} L(x_i \beta', y_i) + \lambda \sum_{j=1}^{p} \omega_j |\beta_j| \right\}
$$

where

- $\lambda$  is the lasso penalty parameter, and  $\omega_j$  is the penalty loading
- We solve the optimzation for a set of  $\lambda$ 's
- The kink in the absolute value function causes some elements in  $\widehat{\beta}$  to be zero given some value of  $\lambda$ . Lasso is also a variable selection technique
	- **P** covariates with  $\beta_j = 0$  are excluded
	- $\blacktriangleright$  covariates with  $\beta_j\neq 0$  are included
- $\bullet$  Given a dataset, there exists a  $\lambda_{max}$  that shrink all the coefficients to zero
- As  $\lambda$  decreases, more variables will be selected

#### **lasso** output

. estimates restore lasso

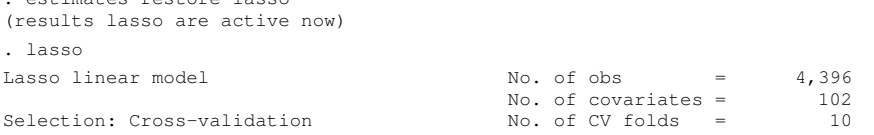

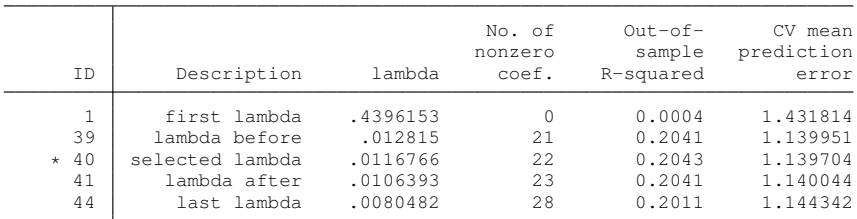

\* lambda selected by cross-validation.

- We see the number of nonzero coefficients increases as  $\lambda$ decreases
- By default, **lasso** uses 10-fold cross-validation to choose λ

## **coefpath**: Coefficients path plot

. coefpath

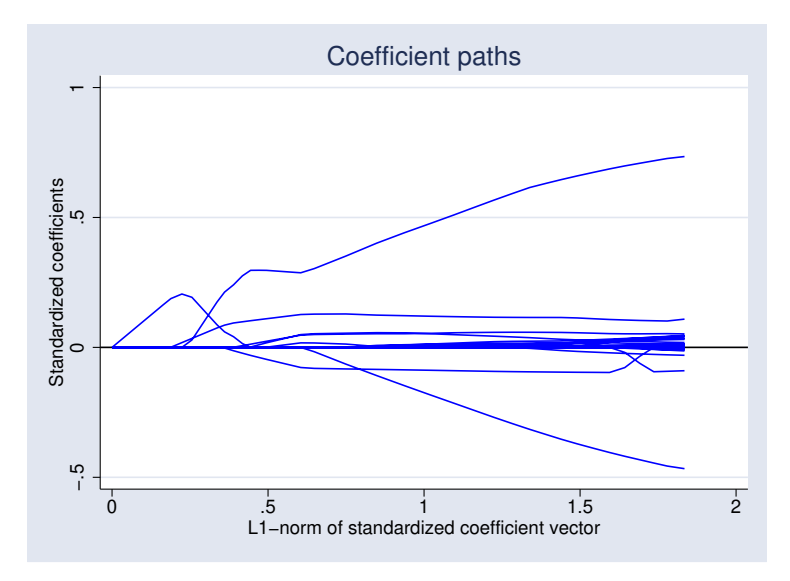

# <span id="page-12-0"></span>**lassoknots**: Display knot table

. lassoknots

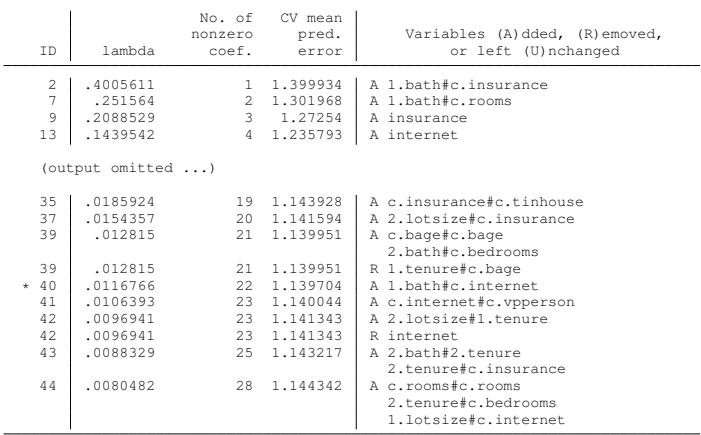

- \* lambda selected by cross-validation.
- $\bullet$  One  $\lambda$  is a knot if a new variable is added or removed from the model
- **We can use [lassoselect](#page-16-0)** to choose a different λ. See lassoselect

#### How to choose  $\lambda$ ?

For **lasso**, we can choose  $\lambda$  by cross-valiation, adaptive lasso, plugin, and customized choice.

- Cross-validation mimics the process of doing out-of-sample prediction. It produces estimates of out-of-sample MSE, and selects λ with minimum MSE.
- Adaptive lasso is an iterative procedure of cross-validated lasso. It puts more penalty weights on small coefficients than a regular lasso. Covariates with large coefficients are more likely to be selected, and covariates with small coefficients are more likely to be dropped
- Plugin method finds  $\lambda$  that is large enough to dominate the estimation noise

#### How does cross-validation work?

- **1** Based on data, compute a sequence of  $\lambda$ 's as  $\lambda_1 > \lambda_2 > \cdots > \lambda_k$ .  $\lambda_1$  set all the coefficients to zero (no variables are selected)
- $\mathbf 2$  For each  $\lambda_j$ , do K-fold cross-validation to get an estimate of out-of-sample MSE

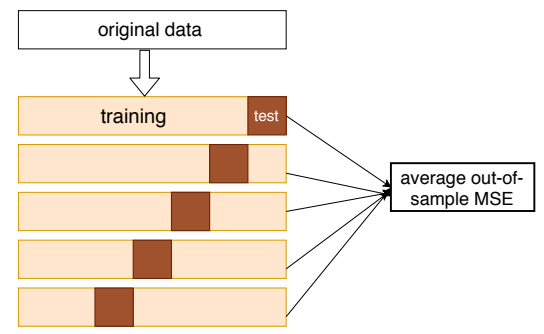

S Select the  $\lambda^*$  with the smallest estimate of out-of-sample MSE, and refit lasso using  $\lambda^*$  and original data

#### **cvplot**: Cross-validation plot

. cvplot

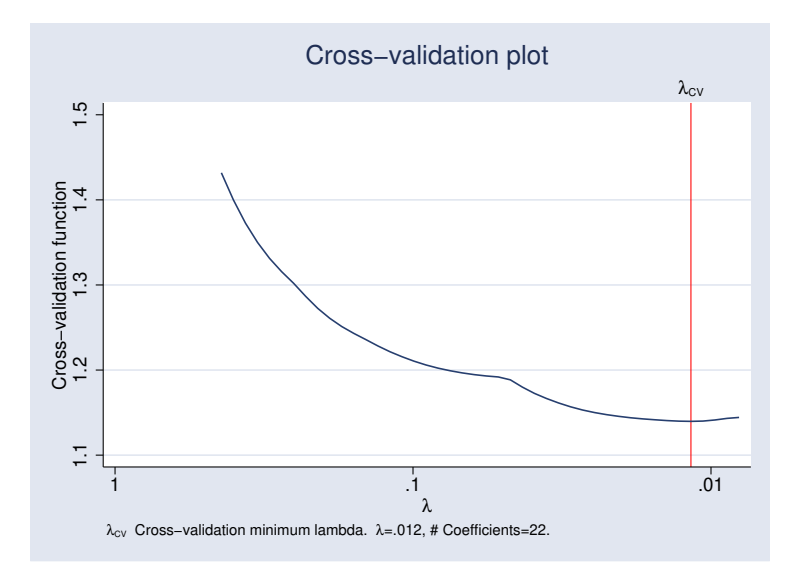

#### **lassoselect**: Manually choose a λ

<span id="page-16-0"></span>**•** First, let's look at output from **[lassoknots](#page-12-0)** (lassoknots)

```
. estimates restore lasso
(results lasso are active now)
. lassoselect id = 37
ID = 37 lambda = .0154357 selected
```

```
. cvplot
```
.

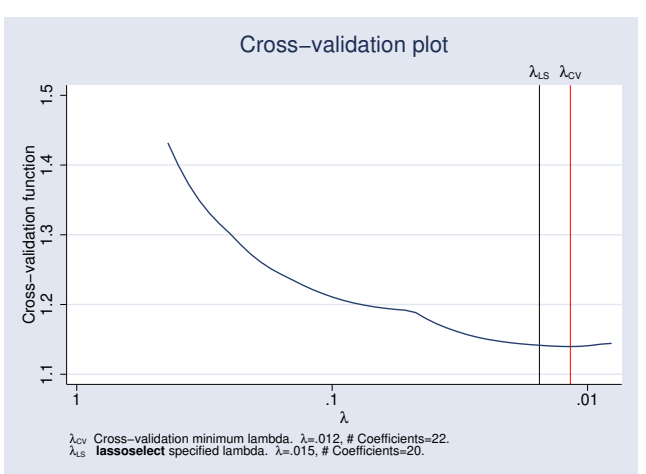

#### Use option **selection()** to choose λ

- . quietly lasso linear lnvalue **`**covars**´**
- . estimates store cv
- . . quietly lasso linear lnvalue **`**covars**´** , selection(adaptive)
- . estimates store adaptive
- . . quietly lasso linear lnvalue **`**covars**´** , selection(plugin)
- . estimates store plugin

#### **lassoinfo**: lasso information summary

. lassoinfo cv adaptive plugin

Estimate: cv Command: lasso

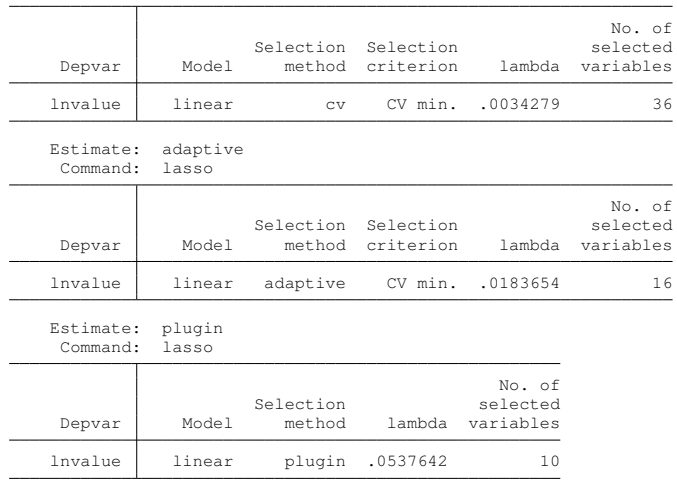

• Adaptive lasso selects less variables than regular lasso

• Plugin selects even less variables than adaptive lasso

#### Lasso toolbox summary

- **•** Estimation:
	- **Example 3 I** asso, elasticnet, and **sqrtlasso**
	- $\triangleright$  cross-validation, adaptive lasso, plugin, and customized
- **•** Graph:
	- **Example:** cross-validation plot
	- **coefpath:** coefficient path
- Exploratory tools:
	- **Exercise is assoluted:** summary of lasso fitting
	- **Exercise is assoknots:** detailed tabulate table of knots
	- **Iassoselect:** manually select a tuning parameter
	- **Lassocoef:** display lasso coefficients
- **•** Prediction
	- **> splitsample**: randomly divide data into different samples
	- **Predict:** prediction for linear, binary, and count data
	- **Example 3 is also and in-sample and out-of-sample prediction**